## **Installing CUPSS on Windows 7**

CUPSS was designed to work on Windows XP. Therefore, it occasionally has problems when first installed on Windows 7. It will hang at 33%. This usually is caused by not enough privileges for the CUPSS application under Windows 7.

CUPSS MUST be run as an administrator type user; otherwise it won't have the privileges to write to its own folder when installed in the "Program Files" folder. Solution:

- 1. Right click on the created CUPSS shortcut
- 2. Select the "Properties" option. You will see a "CUPSS Properties" popup.
- 3. Select the Compatibility tab.
- 4. Check "Run the program in compatibility mode for"
- 5. Select "Windows XP (Service Pack 3)".
- 6. Under "Privilege level" check "Run the program as an administrator".
- 7. Click Ok

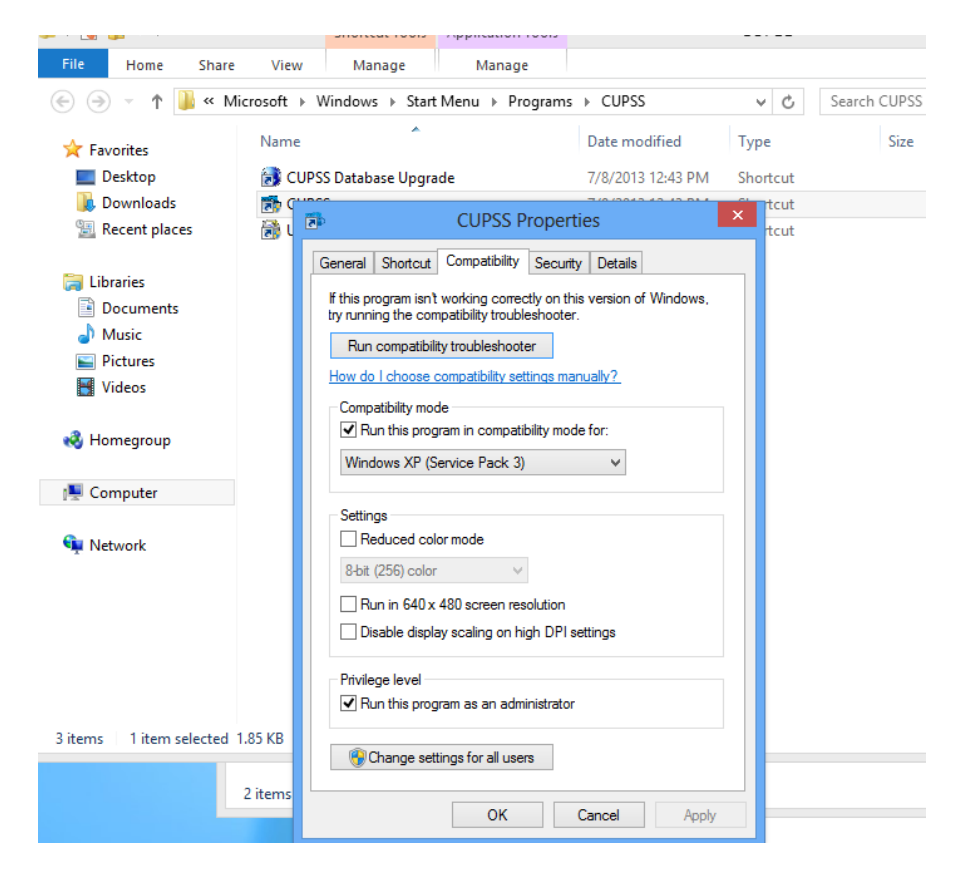

Also, please make sure the CUPSS folder and none of the subfolders/files inside have the read-only attribute.

- 1. Now we want to set write capabilities on the CUPSS folders.
- 2. Go to the folder where CUPSS was installed. The default is "C:\Program Files (x86)".
- 3. Right click on the "CUPSS" folder.
- 4. Select the "Properties" option.

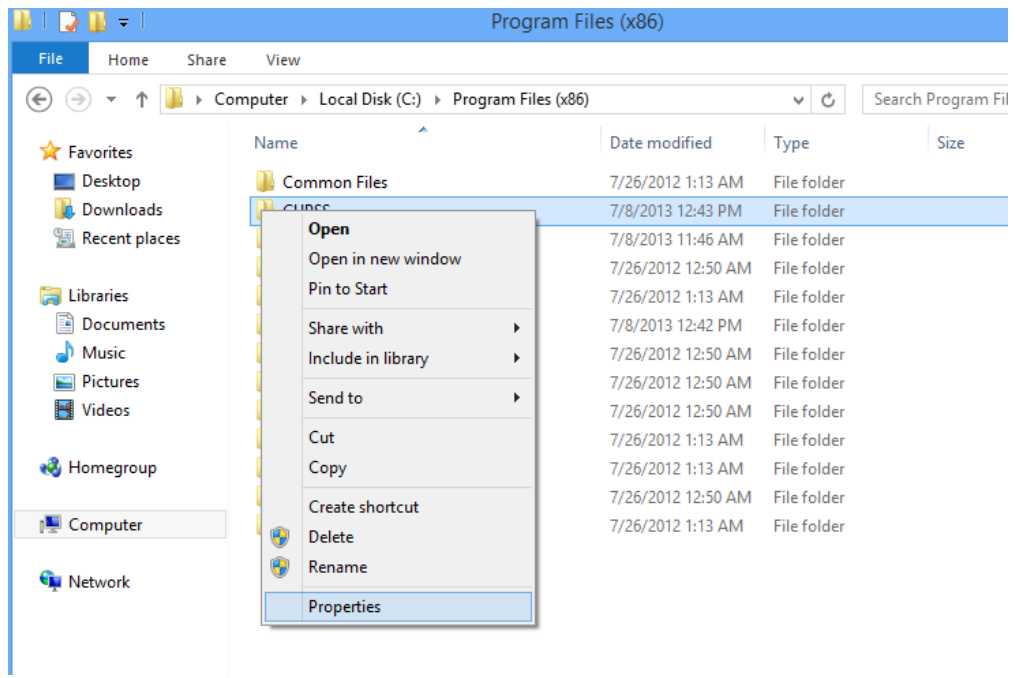

- 5. A "CUPSS Properties" screen will popup.
- 6. On the "General" tab, uncheck the "Attributes", "Read only (Only applies to files in folder)" option.
- 7. Select the "Ok" button.

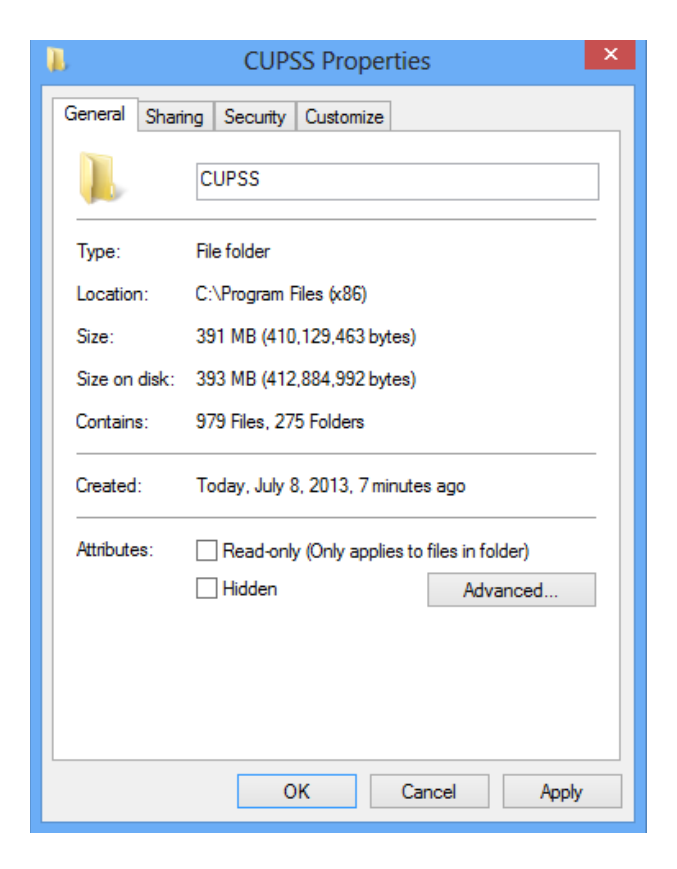

- 8. The "Confirm Attribute Changes" screen will popup.
- 9. "Apply changes to this folder, subfolders and files" will be checked.
- 10. Select the "Ok" button.

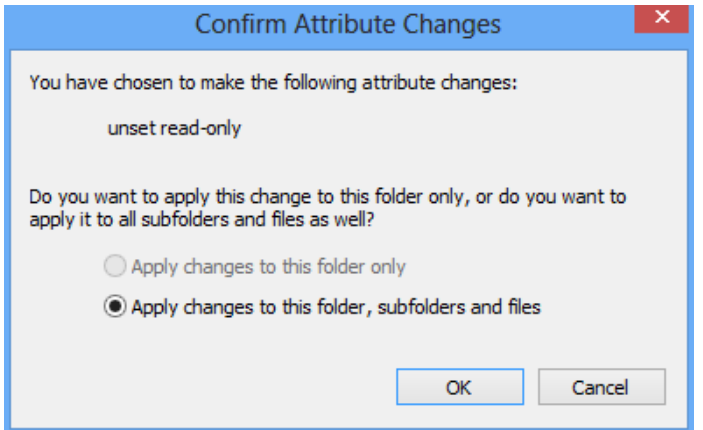

After launching CUPSS using the shortcut changed above, "An unidentified program wants access to your computer" (cupss.exe) message is displayed. Click Allow.

The windows firewall might also block mysql and "Windows Firewall has blocked some features of this program" (mysqld-nt.exe) message is displayed. Solution:

- 1. Click Unblock
- 2. "Windows needs your permission to continue" message is displayed
- 3. Click Continue

If all is done and it still does not work, please try reinstalling CUPSS into "My Documents" folder, where the user has complete privileges under Vista and 7.